*Public Finance Formulas...* 1/10

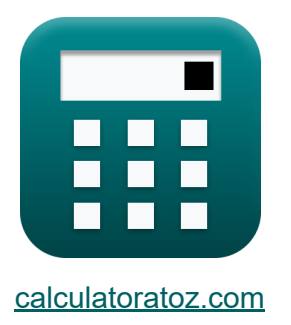

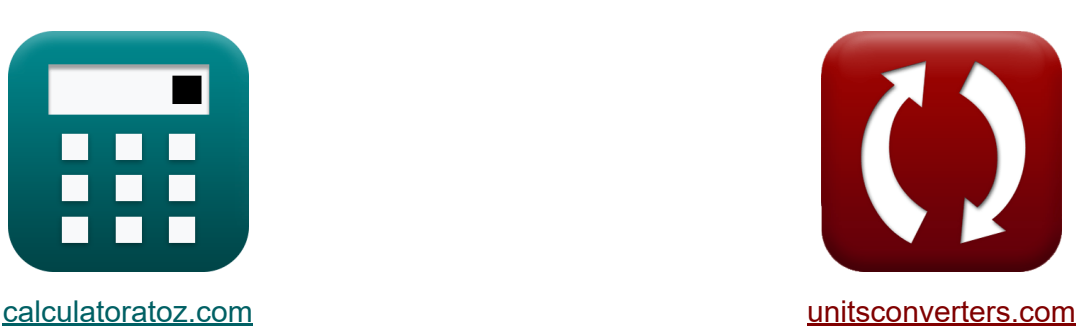

# **Finanza pública Fórmulas**

¡Ejemplos!

iCalculadoras! iEjemplos! iConversiones!

Marcador **[calculatoratoz.com](https://www.calculatoratoz.com/es)**, **[unitsconverters.com](https://www.unitsconverters.com/es)**

Cobertura más amplia de calculadoras y creciente - **¡30.000+ calculadoras!** Calcular con una unidad diferente para cada variable - **¡Conversión de unidades integrada!**

La colección más amplia de medidas y unidades - **¡250+ Medidas!**

¡Siéntete libre de COMPARTIR este documento con tus amigos!

*[Por favor, deje sus comentarios aquí...](https://docs.google.com/forms/d/e/1FAIpQLSf4b4wDgl-KBPJGChMJCxFlqrHvFdmw4Z8WHDP7MoWEdk8QOw/viewform?usp=pp_url&entry.1491156970=Finanza%20p%C3%BAblica%20F%C3%B3rmulas)*

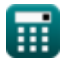

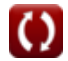

# **Lista de 18 Finanza pública Fórmulas**

**Finanza pública** 

**1) Análisis coste-beneficio** 

$$
\textbf{K}\text{BCR} = \frac{\sum\Bigl(x,0,\textbf{n},\Bigl(\frac{\text{CF}_{\text{B}}}{\left(1+\left(0.01\cdot\text{DR}\right)\right)^x}\Bigr)\Bigr)}{\sum\Bigl(x,0,\textbf{n},\Bigl(\frac{\text{CF}_{\text{C}}}{\left(1+\left(0.01\cdot\text{DR}\right)\right)^x}\Bigr)\Bigr)}
$$
   
Calculate the **Calculate**

$$
\text{ex}\left[2=\frac{\sum\Bigl(x,0,6,\Bigl(\frac{200000}{\left(1+\left(0.01\cdot 12\right)\right)^x}\Bigr)\Bigr)}{\sum\Bigl(x,0,6,\Bigl(\frac{100000}{\left(1+\left(0.01\cdot 12\right)\right)^x}\Bigr)\Bigr)}
$$

### **2) Balance del presupuesto**

$$
\mathbf{\overline{\kappa}}[\mathrm{S}=\mathrm{T}-\mathrm{G}-\mathrm{TR}]
$$

$$
ex|703000 = 820000 - 78000 - 39000
$$

#### **3) Carga fiscal para los clientes**

$$
\textbf{t} \textbf{x} \overline{\textbf{TB}_r = \frac{\textbf{E}_S}{\textbf{E}_D + \textbf{E}_S}}
$$
\n
$$
\textbf{ex} \overline{0.39759} = \frac{0.33}{0.50 + 0.33}
$$

**[Calculadora abierta](https://www.calculatoratoz.com/es/tax-burden-for-customers-calculator/Calc-43818)** 

**[Calculadora abierta](https://www.calculatoratoz.com/es/budget-balance-calculator/Calc-43834)** 

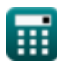

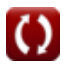

*Public Finance Formulas...* 3/10

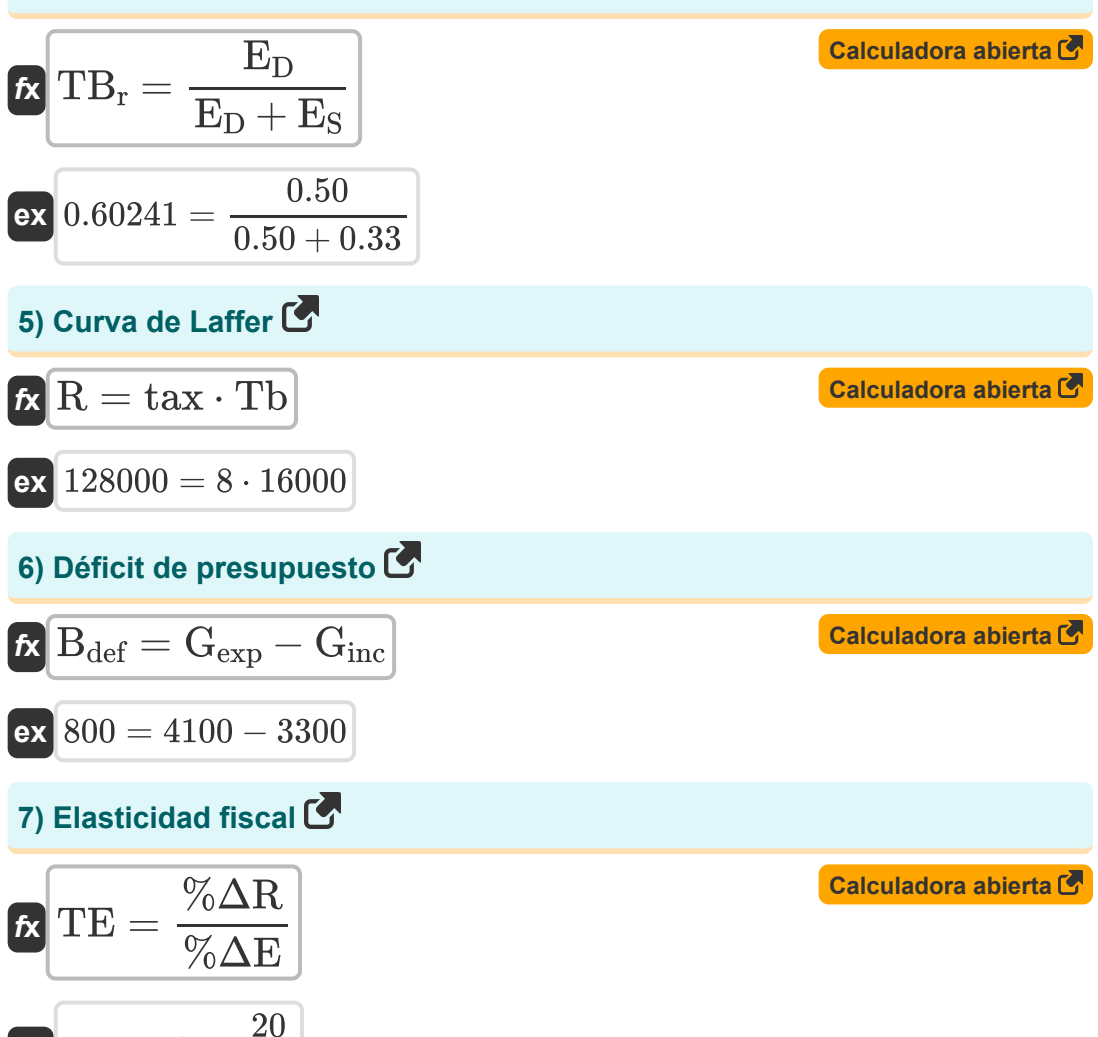

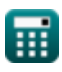

**ex**  $6.666667 =$ 

—<br>3

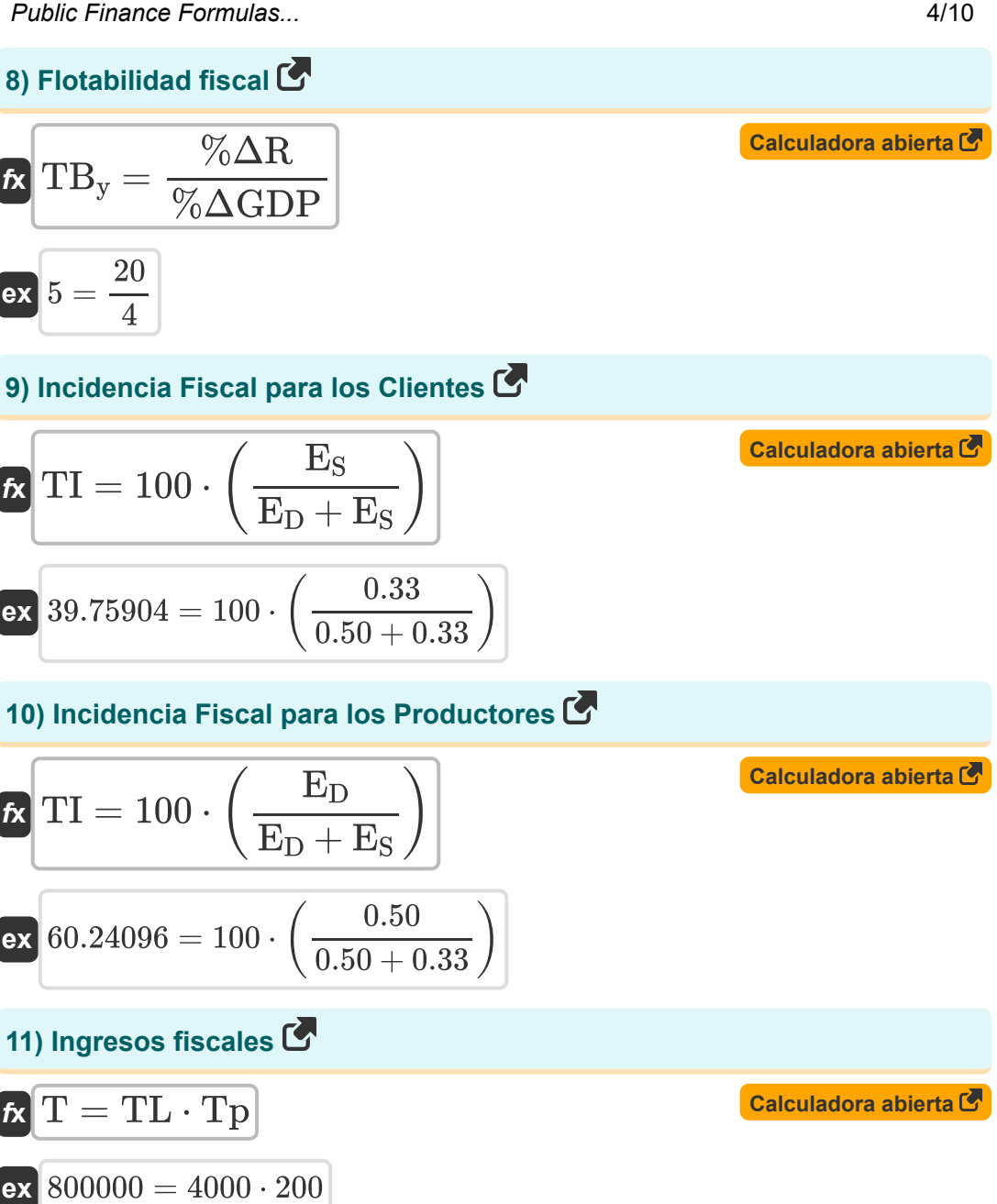

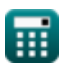

*Public Finance Formulas...* 5/10

#### **[Calculadora abierta](https://www.calculatoratoz.com/es/tax-multiplier-calculator/Calc-43823)  [Calculadora abierta](https://www.calculatoratoz.com/es/marginal-propensity-to-save-calculator/Calc-43821)  [Calculadora abierta](https://www.calculatoratoz.com/es/marginal-propensity-to-consume-calculator/Calc-43820)  12) Multiplicador de impuestos**   $f$ **x**  $\begin{bmatrix} \text{T} \text{M} = \end{bmatrix}$  .  $\overline{\textbf{ex}}$   $0.870588 = ($   $\cdot$ **13) Propensión marginal a ahorrar**  $f$ **x**MPS =  $\overline{\text{ex}}$  0.833333  $=$ **14) Propensión marginal al consumo**   $\overline{1-\text{MPC}}$  $\overline{\rm MPS}$  )  $\vert$  $1 - 0.26$  $\frac{1}{0.85}$  $\overline{\Delta \mathrm{S}}$  $\overline{\Delta \mathrm{I}}$ 25  $\overline{30}$  $\sim$

$$
\begin{aligned} \textbf{\textit{f}x}\text{MPC} & = \frac{\text{C}_{\text{gs}}}{\text{DI}\cdot(\text{R}-\text{Tax})} \\ \textbf{ex}\text{0.260181} & = \frac{2300000}{130\cdot(128000-60000)} \end{aligned}
$$

## **15) Relación deuda/PIB**

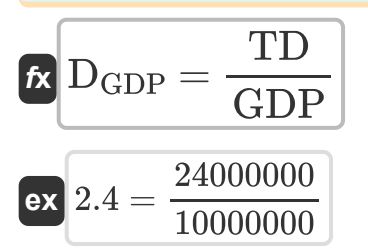

繭

**[Calculadora abierta](https://www.calculatoratoz.com/es/debt-to-gdp-ratio-calculator/Calc-43836)** 

*Public Finance Formulas...* 6/10

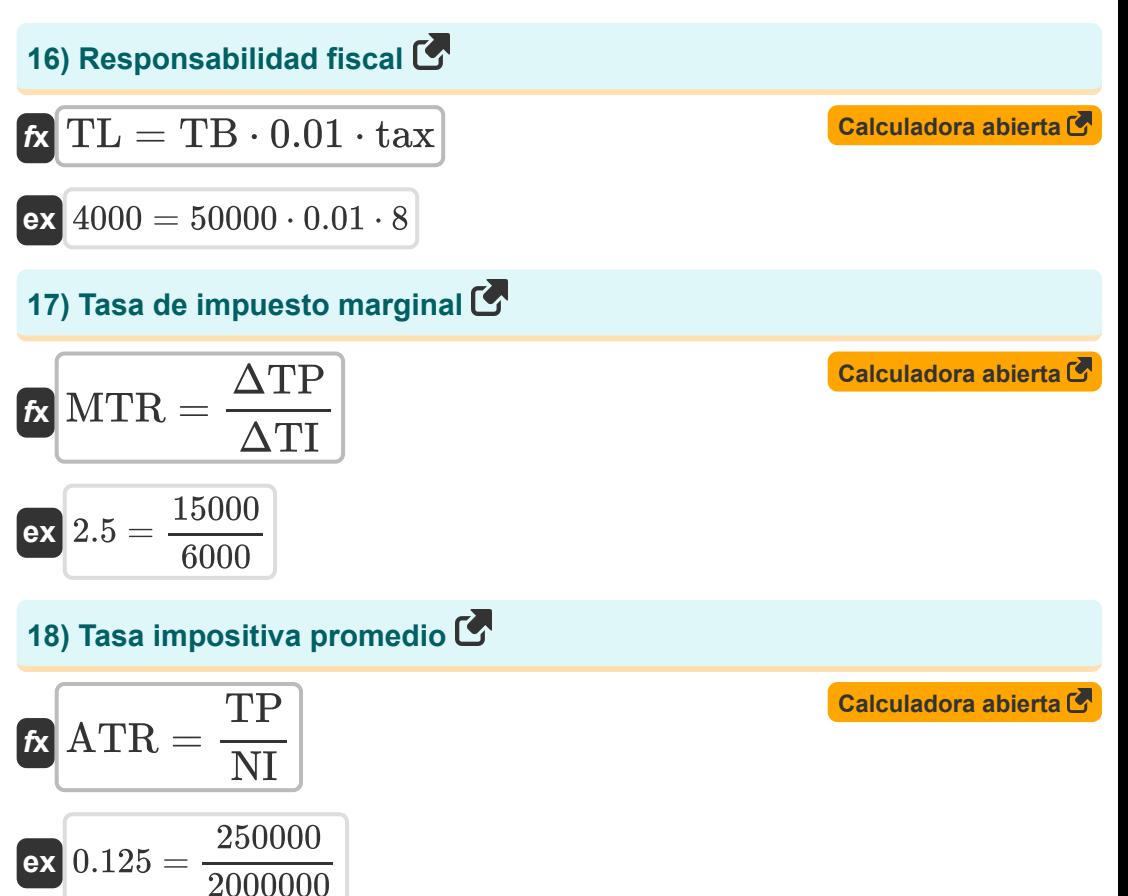

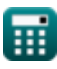

## **Variables utilizadas**

- **%ΔE** Cambio en la actividad económica
- **%ΔGDP** Cambio en el PIB
- **%ΔR** Cambio en los ingresos fiscales
- **ATR** Tasa impositiva promedio
- **Bdef** Déficit de presupuesto
- **BCR** Relación costo beneficio
- **Cgs** Consumo  $\bullet$
- CF<sub>R</sub> Flujo de caja de beneficios
- **CF<sup>C</sup>** Flujo de caja de costos  $\bullet$
- **DGDP** Deuda respecto del PIB
- **DI** Ingreso disponible
- **DR** Tasa de descuento
- **E<sup>D</sup>** Elasticidad de la demanda  $\bullet$
- **E<sup>S</sup>** Elasticidad de la oferta
- **G** Consumo gubernamental
- **Gexp** Gasto gubernamental  $\bullet$
- **Ginc** Ingresos del gobierno  $\bullet$
- **GDP** Producto interno bruto (PIB)
- **MPC** Propensión marginal al consumo
- **MPS** Propensión marginal a ahorrar  $\bullet$
- **MTR** Tasa de impuesto marginal
- **n** Número de períodos

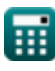

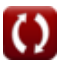

*Public Finance Formulas...* 8/10

- **NI** Lngresos netos
- **R** Ganancia  $\bullet$
- **S** Balance del presupuesto  $\bullet$
- **T** Ingresos fiscales
- **tax** Tasa de impuesto
- **Tax** Impuesto impuesto
- **Tb** Base Imponible
- **TB** Base imponible
- **TB<sup>r</sup>** Carga fiscal
- **TB<sup>y</sup>** Flotabilidad fiscal  $\bullet$
- **TD** Deuda Total del País  $\bullet$
- **TE** Elasticidad fiscal  $\bullet$
- **TI** Incidencia Fiscal  $\bullet$
- **TL** Responsabilidad fiscal  $\bullet$
- **TM** Multiplicador de impuestos  $\bullet$
- **Tp** Contribuyente  $\bullet$
- **TP** Impuesto pagado  $\bullet$
- **TR** Pagos de transferencia  $\bullet$
- **ΔI** Cambio en los ingresos
- **ΔS** Cambio en los ahorros
- **ΔTI** Cambio en la renta imponible
- **ΔTP** Cambio en los impuestos pagados

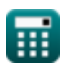

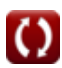

## **Constantes, funciones, medidas utilizadas**

Función: **sum**, sum(i, from, to, expr) *La notación sumatoria o sigma (∑) es un método que se utiliza para escribir una suma larga de forma concisa.*

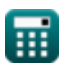

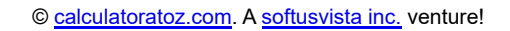

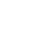

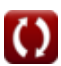

## **Consulte otras listas de fórmulas**

- **Gestión de Instituciones Financieras Fórmulas**
- **Finanza pública Fórmulas**
- **Impuesto Fórmulas**

¡Siéntete libre de COMPARTIR este documento con tus amigos!

#### **PDF Disponible en**

[English](https://www.calculatoratoz.com/PDF/Nodes/12308/Public-finance-Formulas_en.PDF) [Spanish](https://www.calculatoratoz.com/PDF/Nodes/12308/Public-finance-Formulas_es.PDF) [French](https://www.calculatoratoz.com/PDF/Nodes/12308/Public-finance-Formulas_fr.PDF) [German](https://www.calculatoratoz.com/PDF/Nodes/12308/Public-finance-Formulas_de.PDF) [Russian](https://www.calculatoratoz.com/PDF/Nodes/12308/Public-finance-Formulas_ru.PDF) [Italian](https://www.calculatoratoz.com/PDF/Nodes/12308/Public-finance-Formulas_it.PDF) [Portuguese](https://www.calculatoratoz.com/PDF/Nodes/12308/Public-finance-Formulas_pt.PDF) [Polish](https://www.calculatoratoz.com/PDF/Nodes/12308/Public-finance-Formulas_pl.PDF) [Dutch](https://www.calculatoratoz.com/PDF/Nodes/12308/Public-finance-Formulas_nl.PDF)

*4/5/2024 | 6:52:02 AM UTC [Por favor, deje sus comentarios aquí...](https://docs.google.com/forms/d/e/1FAIpQLSf4b4wDgl-KBPJGChMJCxFlqrHvFdmw4Z8WHDP7MoWEdk8QOw/viewform?usp=pp_url&entry.1491156970=Finanza%20p%C3%BAblica%20F%C3%B3rmulas)*